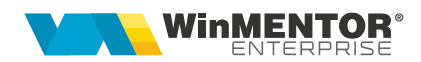

## **Pivotare liste**

Opțiunea de pivotare listă permite crearea de coloane noi pivotate, în care datele sunt centralizate prin însumare, medie, minim, maxim sau numărare înregistrări.

Condiții de configurare liste pivotate:

- Nu se pot configura coloane pivotate din liste care au coloane de tip sold.
- Nu se pot exporta configurări de liste pivotate pentru că pivoturile depind de datele firmei respective. Versiunile de liste nu sunt disponibile la Export configurări liste.
- În coloanele disponibile pentru pivotare și pentru valori pivotate se aduc doar cele lăsate ca afișate și care nu sunt în "Ordonare și grupare".
- Dacă s-a bifat o coloană pentru pivotare, ea nu mai este disponibilă pentru date pivotate și invers.
- La Valori posibile pentru coloana pivotată se aduc cele disponibile în momentul configurării. Se pot elimina valori posibile dar nu se pot adăuga altele. Dacă se dorește adăugarea altor valori trebuie rebifată coloana pivotată și se aduc toate valorile posibile valabile în lista deschisă. Următoarele generări vor aduce date pe valorile posibile care au fost salvate în momentul configurării. Nu se adaptează lista nouă la noul conținut al coloanei pivotate.
- Coloanele calculate nu se referă la lista deja pivotată. Ele se completează înainte de pivotare. Ca atare, coloanele pivotate nu mai pot fi folosite în coloane calculate. Se pot vedea coloanele calculate din lista pivotată, însă maketa este ReadOnly. Dacă se dorește adăugarea de câmpuri noi în coloane calculate, trebuie scoasă mai întâi pivotarea.
- Nu se poate deschide documentul dintr-o listă pivotată.

| <b>BUCT</b><br><b>0.00 SCHEPOZIL</b><br>0.001<br>Descriere pivotare<br>×<br><b>King</b><br>$\sqrt{\phantom{a}}$ Activare pivotare |                                                                                                    |                                                                                                    | 豐<br>Inchidere<br>P<br>lista      | Restart<br>lista<br>$\bullet$  |
|----------------------------------------------------------------------------------------------------|----------------------------------------------------------------------------------------------------|----------------------------------------------------------------------------------------------------|-----------------------------------|--------------------------------|
| Date pivotate<br><b>NRCRT</b><br>DENART<br><b>DENUM</b><br><b>E</b> STOCINIT<br><b>Ø STOCFINAL</b><br><b>DENGEST</b>              | Coloane pivotate<br><b>NRCRT</b><br><b>DENART</b><br><b>DENUM</b><br>STOCINIT<br>STOCFINAL<br><b>Z</b> DENGEST | Index<br><b>1 Sc CUSTODIE</b><br>2 Sc DEPOZIT<br>3 Sc MAGAZIN1<br><b>4 Sc MAGAZIN2</b><br>5 Sc MAGAZIN3 | Valoari posibile coloana pivotata | $\bigoplus_{i=1}^n$<br>$\land$ |
| <b>STOCINIT</b><br>Nume prescurtat camp<br>$\vert \textbf{v} \vert$<br>AVG<br>Tip agregare                                        |                                                                                                    |                                                                                                    |                                   | v                              |

*Fig. 1*

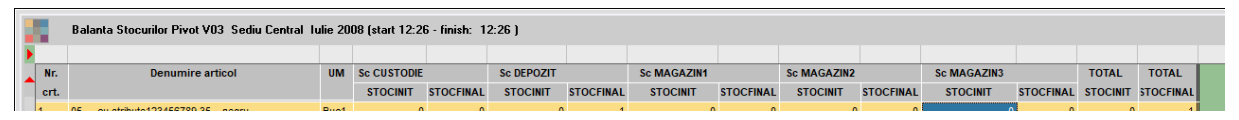

*Fig. 2*

## **Review-uri document**

Rev. 1.0 16.11.2023 Creare document